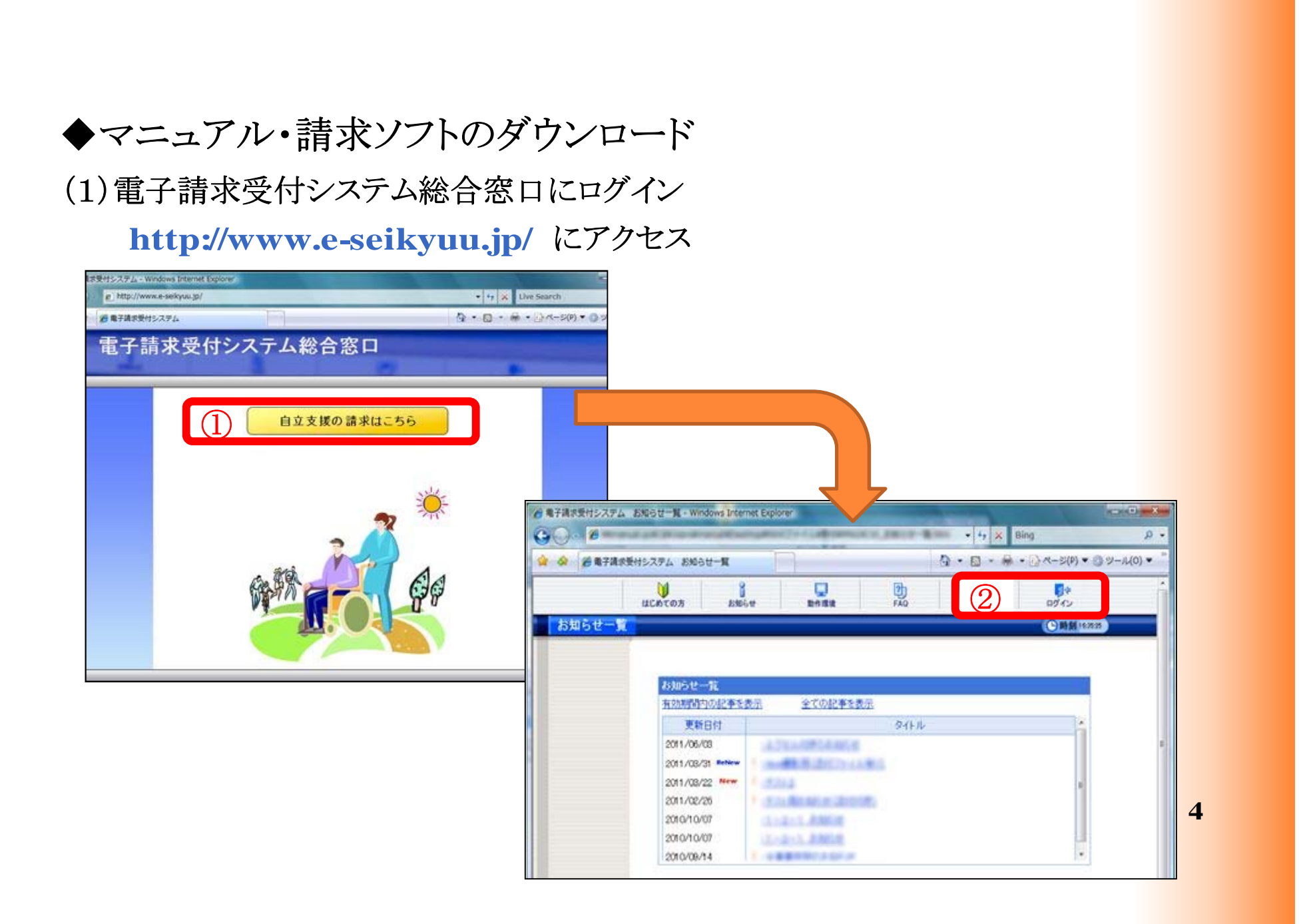

## (2)マニュアルのダウンロード(保存)

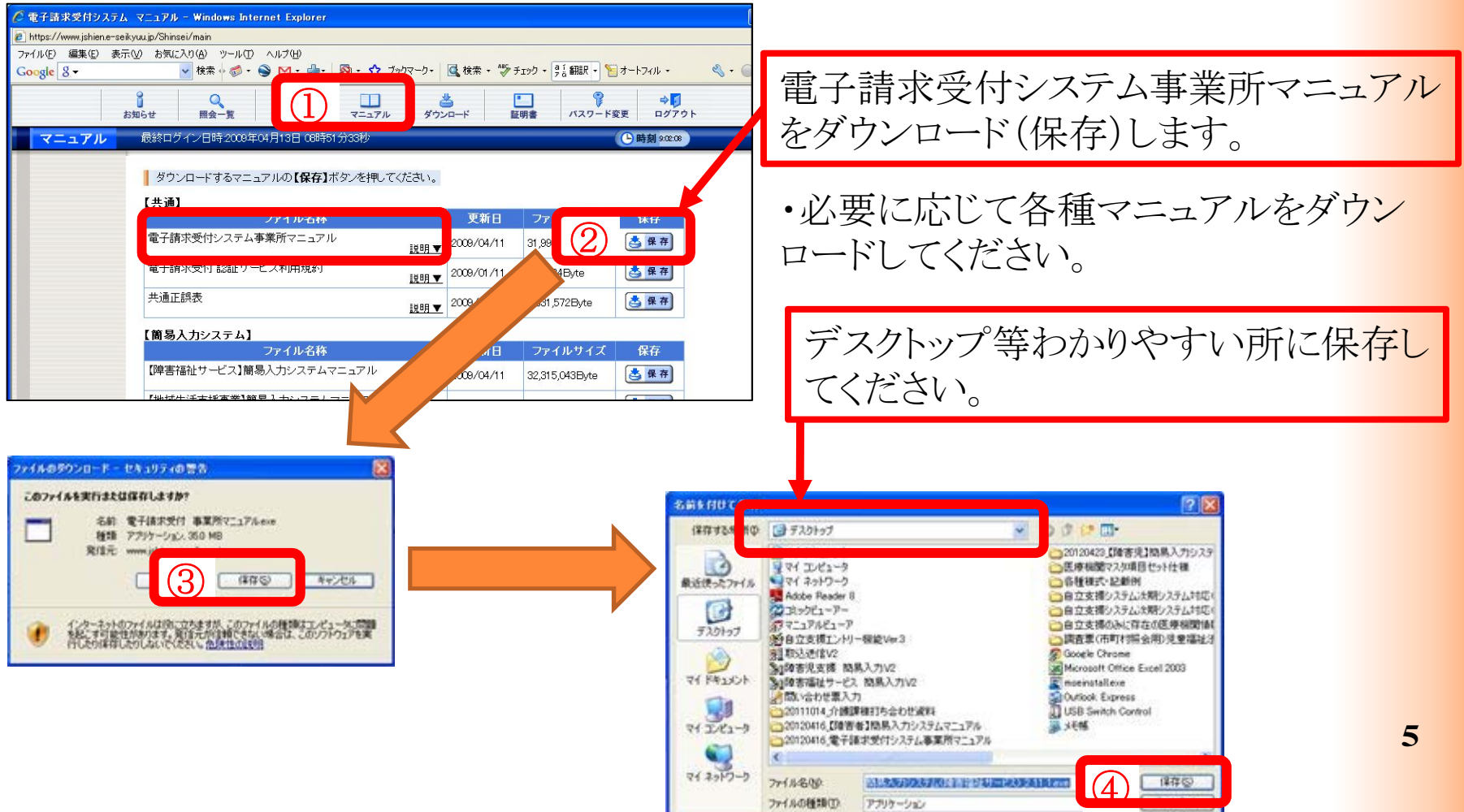

## (3)マニュアルの解凍

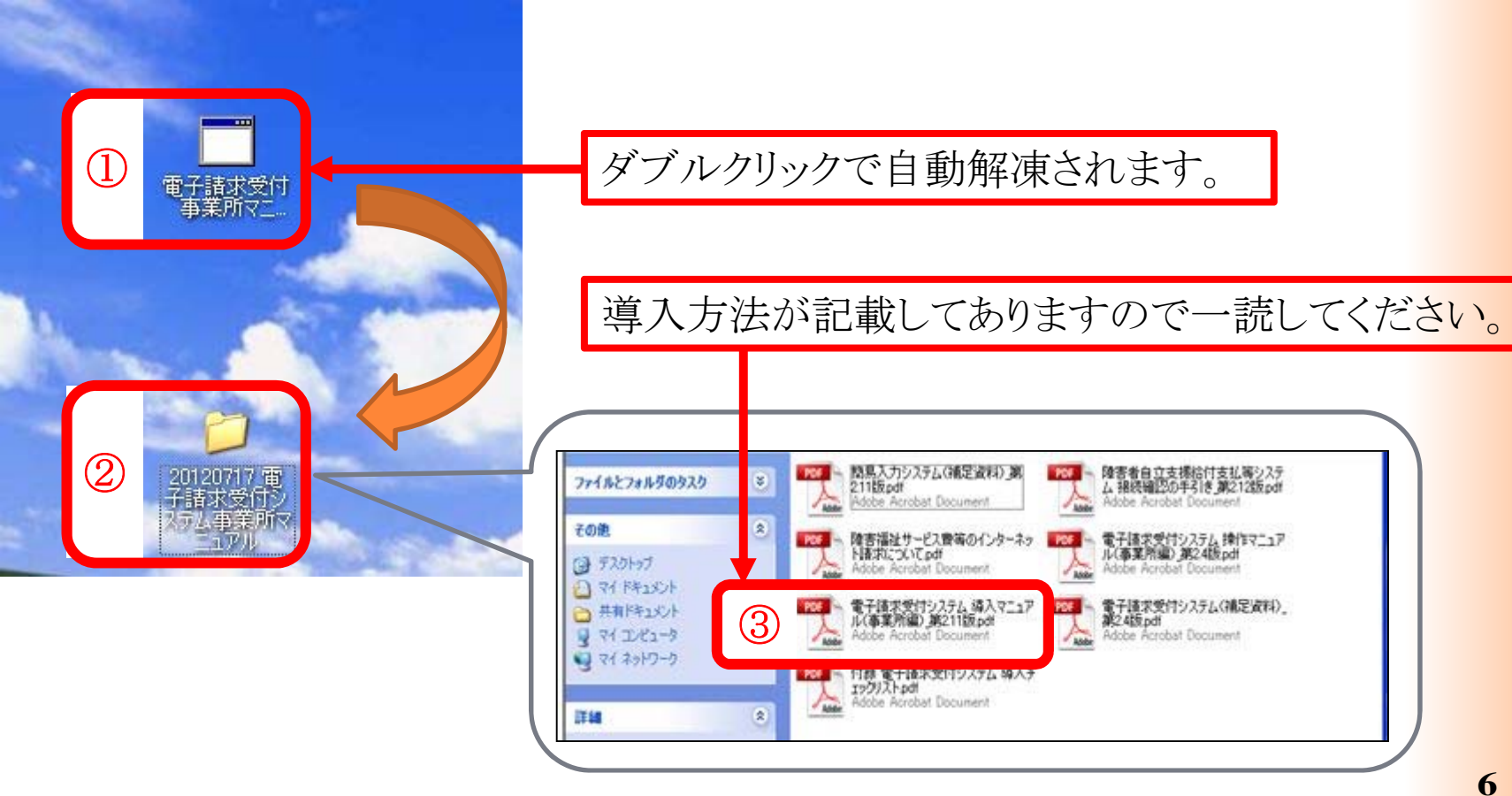